# **Distribution EOLE - Tâche #14147**

Scénario # 18373 (Terminé (Sprint)): Traitement express MEN (1-3)

## **Faire fonctionner eole-reverseproxy sur eolebase**

26/11/2015 17:21 - Vincent Febvre

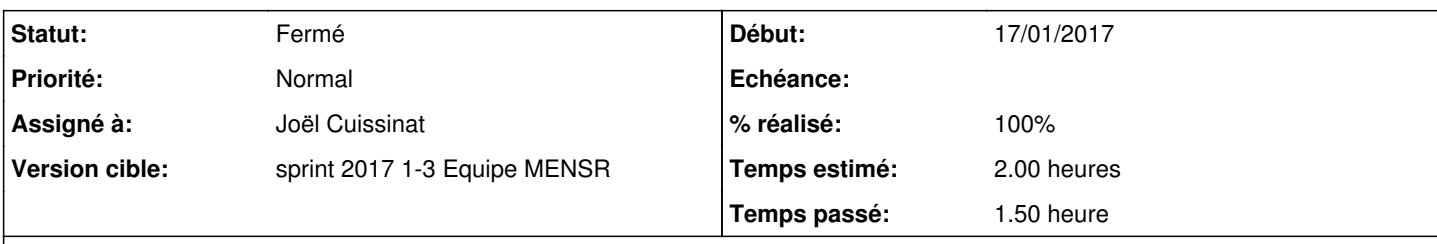

# **Description**

**Exigence**

Le service eole-reverseproxy doit être installable sur project:eolebase

## **Problème**

L'ouverture des ports est conditionnées par **Activer la configuration automatique pour les applications locales**.

Si on désactive cette variable, alors les ports ne sont pas ouvert.

# **Proposition**

Afin de rendre le service utilisable sur project:eolebase il faut gérer l'ouverture des ports d'écoute indépendamment de la valeur de **Activer la configuration automatique pour les applications locales**.

## **Demande initiale**

Test effectué sur EoleBase 2.4.2 sans ERA

Si on désactive 'Activer la configuration automatique pour les applications locales', la règle d'ouverture du port 80 et 443 n'est pas effective.

Le patch suivant gère correctement ce cas.

```
--- 25 nginx.xml.ori    2015-11-26 16:14:50.482463651 +0100
+++ 25_nginx.xml    2015-11-26 16:47:57.177425682 +0100
@@ -34,6 +34,7 @@
                 </family>
                  <family name='Reverse proxy'>
+            <variable name='revprox_open_port' type="oui/non" description="Le port nginx est ouve
rt" />
                          <variable name='revprox_default' type="domain_strict" description="Nom de domaine par
 défaut" />
                           <variable name='revprox_sso' type='domain' description="Nom de domaine du serveur SSO
" />
                           <variable name='activer_revprox_ead' type='oui/non' description="Activer la redirecti
on de l'EAD Scribe">
@@ -193,9 +194,8 @@
                            <target type='variable'>revprox_http</target>
                            <target type='variable'>revprox_https</target>
                           <target type='variable'>revprox_url</target>
              -            <target type='service_accesslist'>nginx</target>
                   </condition>
          -        <condition name='disabled_if_in' source='revprox_auto_config_local_web'>
          +        <condition name='disabled_if_in' source='revprox_open_port'>
               <param>non</param>
                            <target type='service_accesslist'>nginx</target>
                   </condition>
```

```
00 -211,6 +211,14 00
             <param type='eole'>adresse_ip_br0</param>
             <param type='eole' optional='True'>mode_zephir</param>
         \langle/aut.o>
         <auto name='calc_multi_condition' target='revprox_open_port'>
\overline{+}<param>oui</param>
\overline{+}<param name="operator">OR</param>
\overline{+}<param type='eole' name="condition_1">revprox_activate_http</param>
\overline{+}<param type='eole' name="condition_2">revprox_auto_config_local_web</param>
\overline{+}<param name='match'>oui</param>
\overline{1}<param name='mismatch'>non</param>
\overline{1}\langle/aut.o>
     </constraints>
     ************
    **** -->
     <help>
```
#### Révisions associées

## Révision a4adaaba - 17/01/2017 15:57 - Joël Cuissinat

Évolution des conditions d'ouverture des ports du proxy inverse

Ref: #14147 @1.5

## **Historique**

## #1 - 27/11/2015 11:41 - Scrum Master

- Assigné à mis à Daniel Dehennin

#### #2 - 01/12/2015 17:03 - Daniel Dehennin

- Tracker changé de Demande à Proposition Scénario
- Sujet changé de eole-reverseproxy sans ERA non fonctionnel à Faire fonctionner eole-reverseproxy sur eolebase
- Description mis à jour

#### #3 - 01/12/2015 17:03 - Daniel Dehennin

- Assigné à Daniel Dehennin supprimé

#### #4 - 15/01/2016 16:44 - Scrum Master

- Tracker changé de Proposition Scénario à Scénario
- Début 26/11/2015 supprimé

#### #5 - 22/05/2016 11:49 - Emmanuel GARETTE

C'est encore bloquant sur 2.5 (alors que le patch disponible est fonctionnel).

## #6 - 14/01/2017 22:36 - Joël Cuissinat

- Tracker changé de Scénario à Tâche
- Temps estimé mis à 2.00 h
- Tâche parente mis à #18373
- Restant à faire (heures) changé de 3.0 à 2.0

#### #7 - 17/01/2017 12:26 - Joël Cuissinat

- Projet changé de eole-reverseproxy à Distribution EOLE
- Statut changé de Nouveau à En cours

## **#8 - 17/01/2017 12:27 - Joël Cuissinat**

*- Assigné à mis à Joël Cuissinat*

### **#9 - 17/01/2017 16:44 - Joël Cuissinat**

*- % réalisé changé de 0 à 100*

*- Restant à faire (heures) changé de 2.0 à 0.25*

Application du patch avec les adaptations suivantes :

- variable "auto" => préfixée par "test\_"
- sans eole-web activée, ça plante car "revprox\_auto\_config\_local\_web" est disabled => ajout de hidden='False' pour le param

Pour valider :

- Eolebase + eole-reverseproxy
- "Services" => "Activer le reverse proxy Nginx" : "oui"
- "Reverse proxy" => "Activer le reverse proxy Nginx pour http/https" : "oui"
- "Reverse proxy" => "Nom de domaine ou IP à rediriger" : ajouter un élément au groupe et le remplir
- $\bullet$  reconfigure

=> les ports 80 et 443 sont autorisés (iptables-save | grep -E "80|443")

### **#10 - 18/01/2017 11:03 - Joël Cuissinat**

*- Statut changé de En cours à Résolu*

### **#11 - 19/01/2017 09:12 - Daniel Dehennin**

*- Restant à faire (heures) changé de 0.25 à 0.0*

#### **#12 - 19/01/2017 09:30 - Daniel Dehennin**

- Installation du paquet **eole-reverseproxy**
- Activation du service
- Ajout d'une redirection **eolebase.ac-test.fr/redmine** → **https://dev-eoleac-dijon.fr/**

Cela fonctionne.

## **#13 - 19/01/2017 09:33 - Scrum Master**

*- Statut changé de Résolu à Fermé*